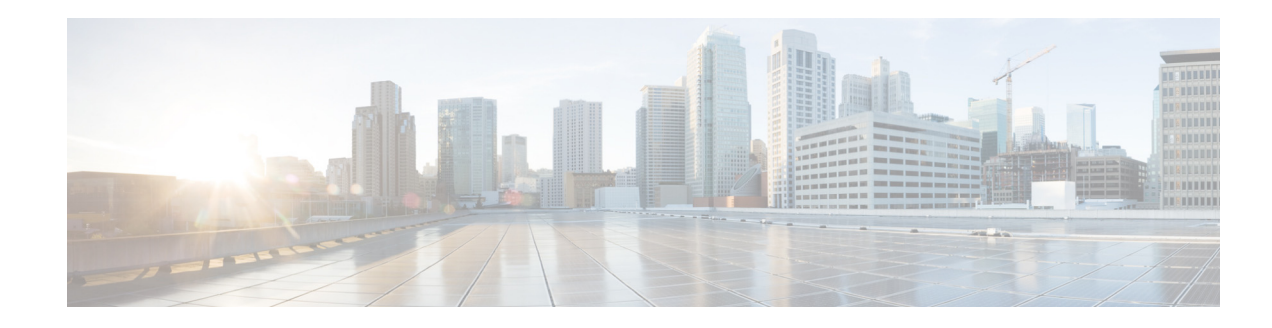

## **New and Changed Information**

This document provides release-specific information for each new and changed feature for Cisco I/O Accelerator. The *Cisco MDS 9000 Family I/O Accelerator Configuration Guide* applies to Cisco NX-OS Release 4.2(1) and later.

To check for additional information about this release and to determine if this release supports I/O Accelerator, refer to the *Cisco MDS 9000 Family Release Notes* and *Cisco Cisco DCNM-SAN Release Notes* available at the following Cisco Systems website:

[http://www.cisco.com/en/US/products/ps5989/prod\\_release\\_notes\\_list.html](http://www.cisco.com/en/US/products/ps5989/prod_release_notes_list.html)

[Table 1](#page-0-0) summarizes the new and changed features as described in the *Cisco MDS 9000 Family I/O Accelerator Configuration Guide*, each supported NX-OS release for the Cisco MDS 9500 Series, with the latest release first. The table includes a brief description of each new feature and the release in which the change occurred.

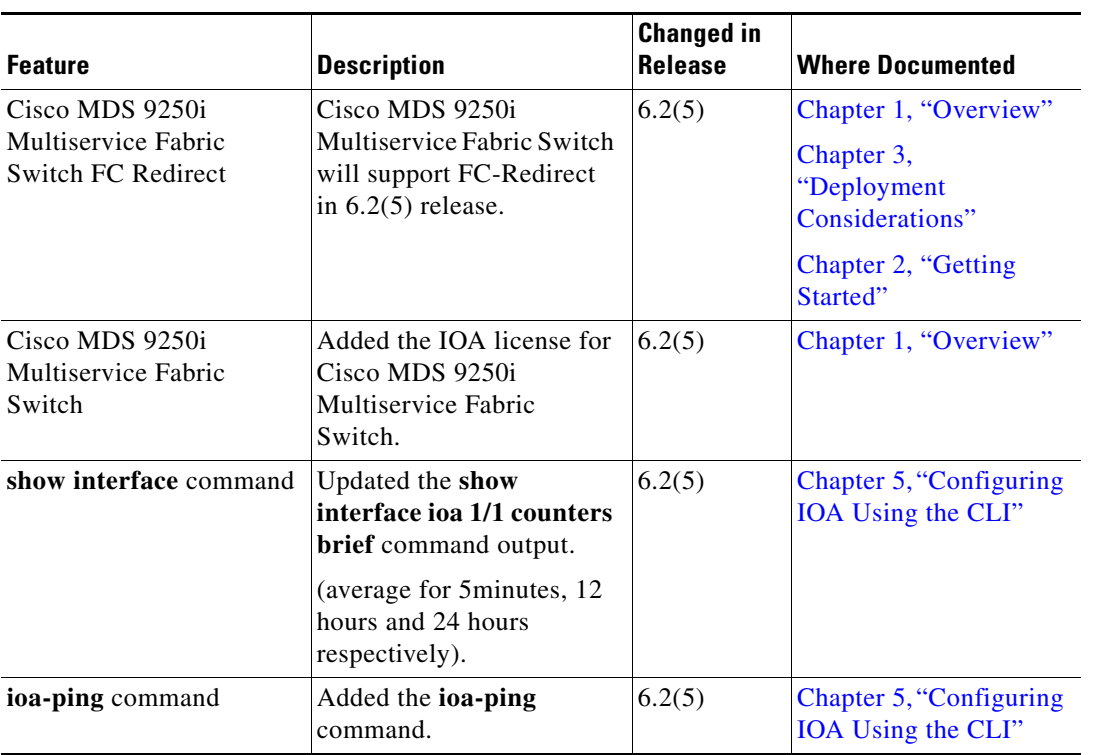

## <span id="page-0-0"></span>*Table 1 New and Changed Features*

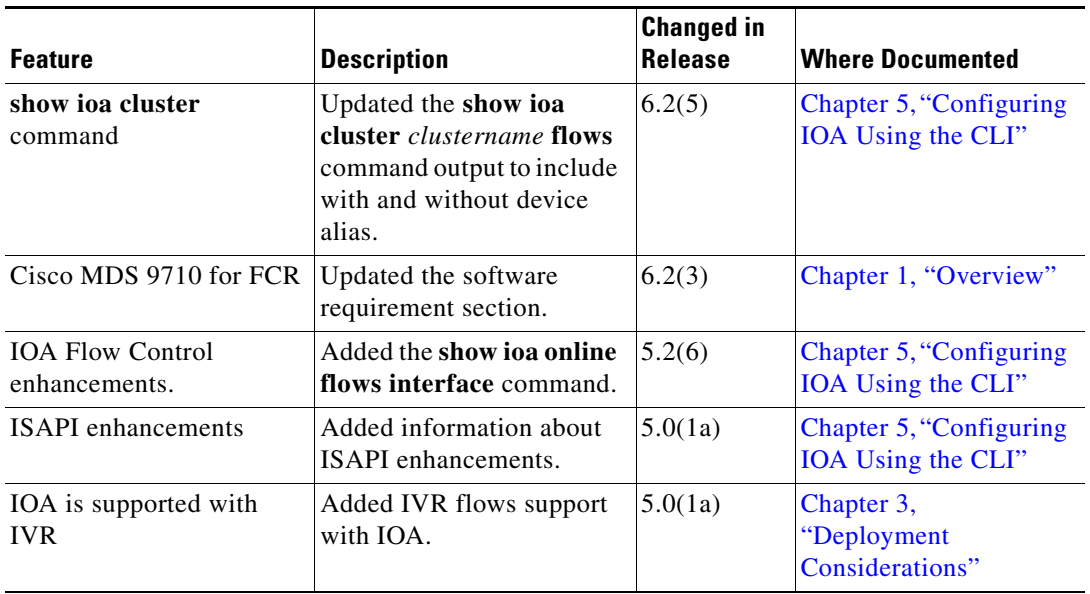

## *Table 1 New and Changed Features (continued)*

H.

П

 $\overline{\phantom{a}}$